# Examples for Using Speech Signal Processing Toolkit Ver. 3.5

## SPTK working group

December 25, 2011

## **Contents**

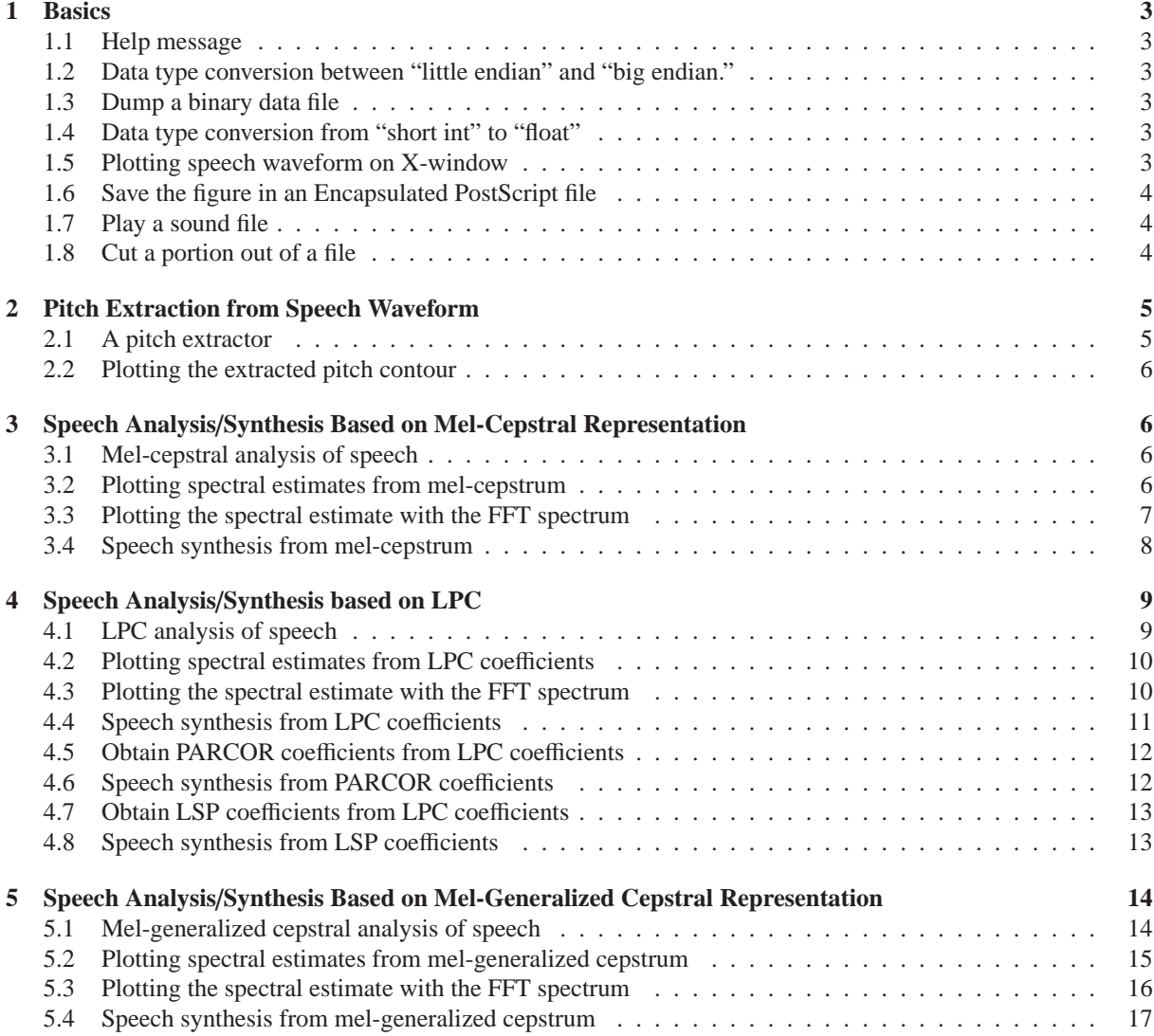

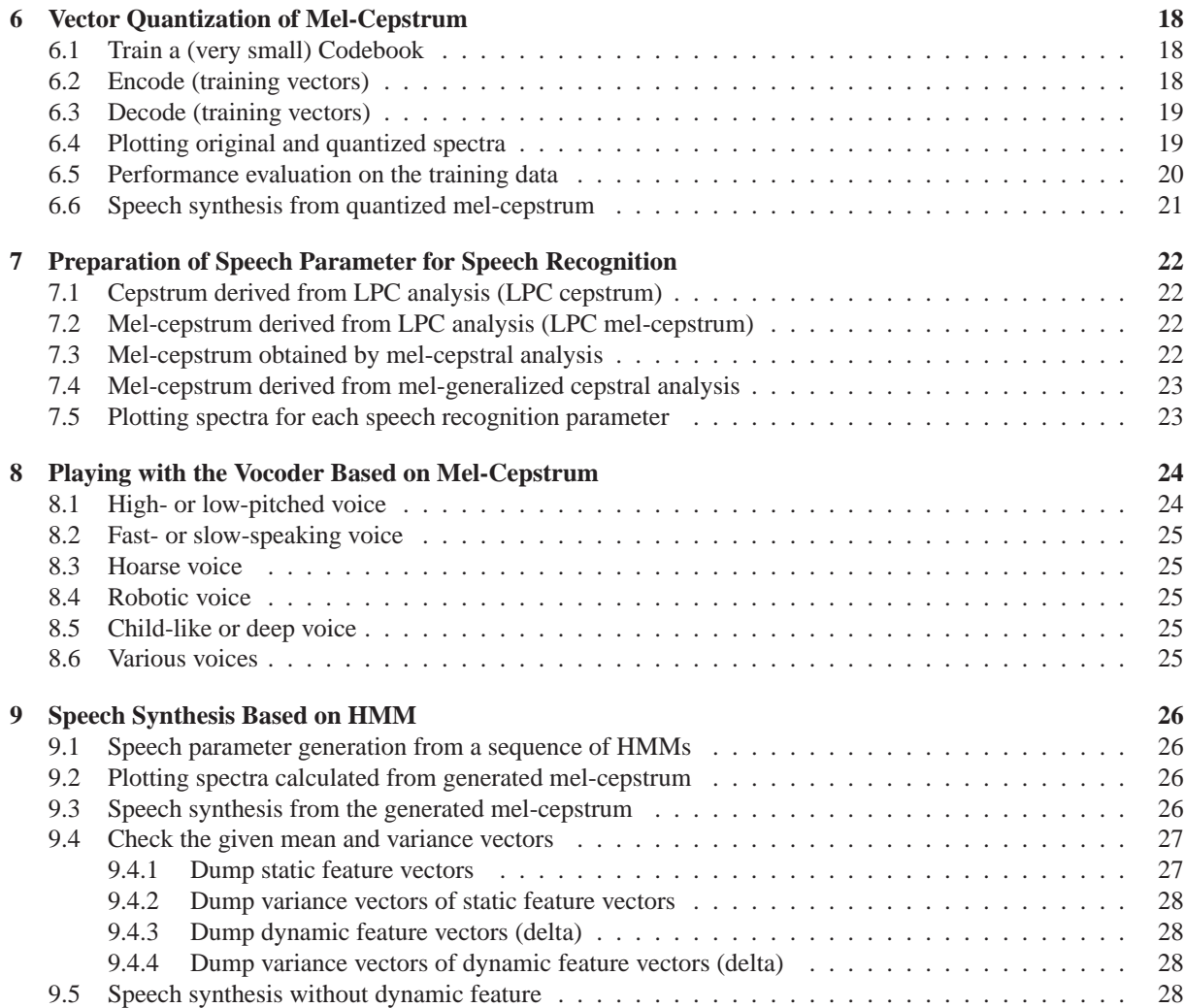

## <span id="page-2-1"></span><span id="page-2-0"></span>**1 Basics**

#### **1.1 Help message**

impulse -h

### <span id="page-2-2"></span>**1.2 Data type conversion between "little endian" and "big endian."**

Files: data.short: speech data included in this example (short integer, 16 kHz sampling, little endian) data.short-b: speech data (short integer, 16 kHz sampling, big endian)

<span id="page-2-3"></span>swab +s < data.short > data.short-b

### **1.3 Dump a binary data file**

Files: data.short: speech data included in this example (short integer, 16 kHz sampling)

dmp +s data.short | less

#### <span id="page-2-4"></span>**1.4 Data type conversion from "short int" to "float"**

**Files:** data.short: speech data included in this example (short integer, 16 kHz sampling) data.float: speech data (float, [1](#page-2-6)6 kHz sampling)<sup>1[2](#page-2-7)</sup>

 $x2x$  +sf < data.short > data.float

#### <span id="page-2-5"></span>**1.5 Plotting speech waveform on X-window**

**Files:** data.short: speech data included in this example (short integer, 16 kHz sampling)

gwave +s data.short | xgr

<span id="page-2-7"></span><span id="page-2-6"></span><sup>&</sup>lt;sup>1</sup>By clicking links in this PDF file, your PC may play some speech files, which were converted from "float" format into "wav" format (16 kHz sampling, 16-bit integer).

<sup>2</sup> If you compiled SPTK with "--enable-double" option, please use "+sd" option instead of "+sf" and "+d" option instead of "+f".

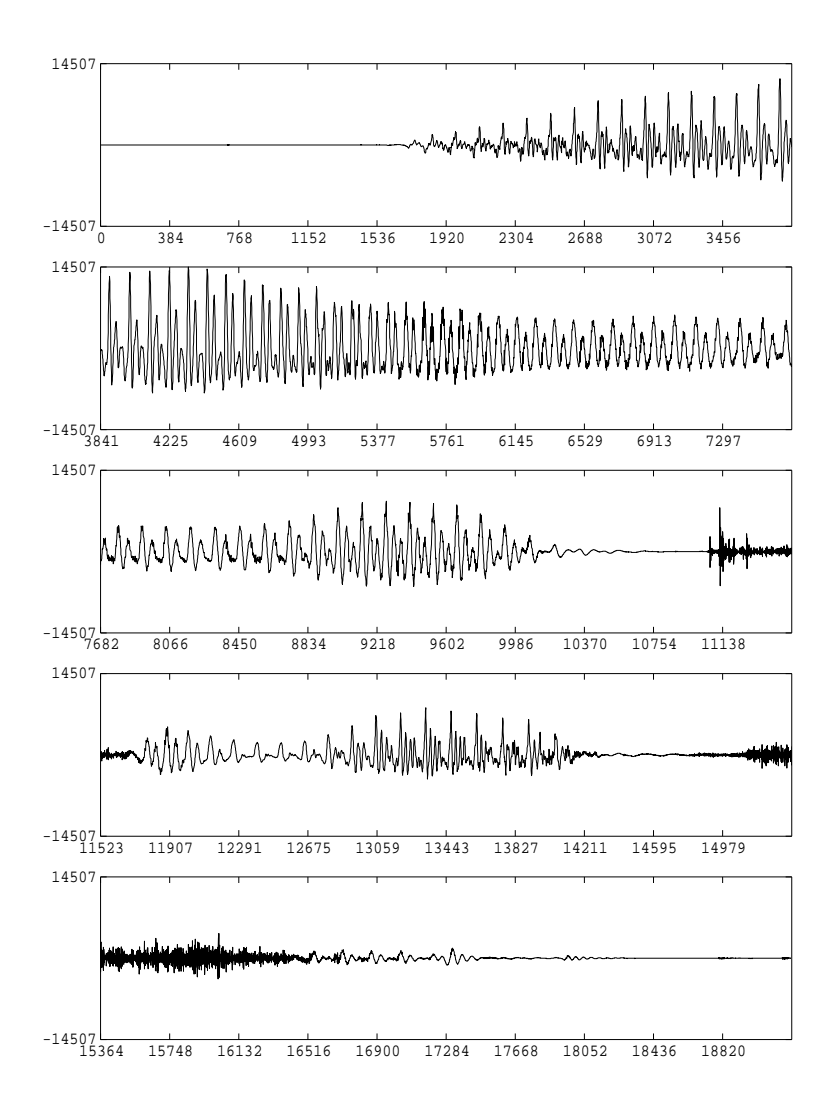

## <span id="page-3-0"></span>**1.6 Save the figure in an Encapsulated PostScript file**

Files: data.short: speech data included in this example (short integer, 16 kHz sampling) figure.eps: Encapsulated PostScript file

gwave +s data.short | psgr > figure.eps

### <span id="page-3-1"></span>**1.7 Play a sound file**

Files: data.short: speech data included in this example (short integer, 16 kHz sampling)

**Note:** This works only on Linux, Solaris, and FreeBSD.

<span id="page-3-2"></span>da +s -s 16 -a 100 data.short

### **1.8 Cut a portion out of a file**

Files: data.short: speech data included in this example (short integer, 16 kHz sampling)

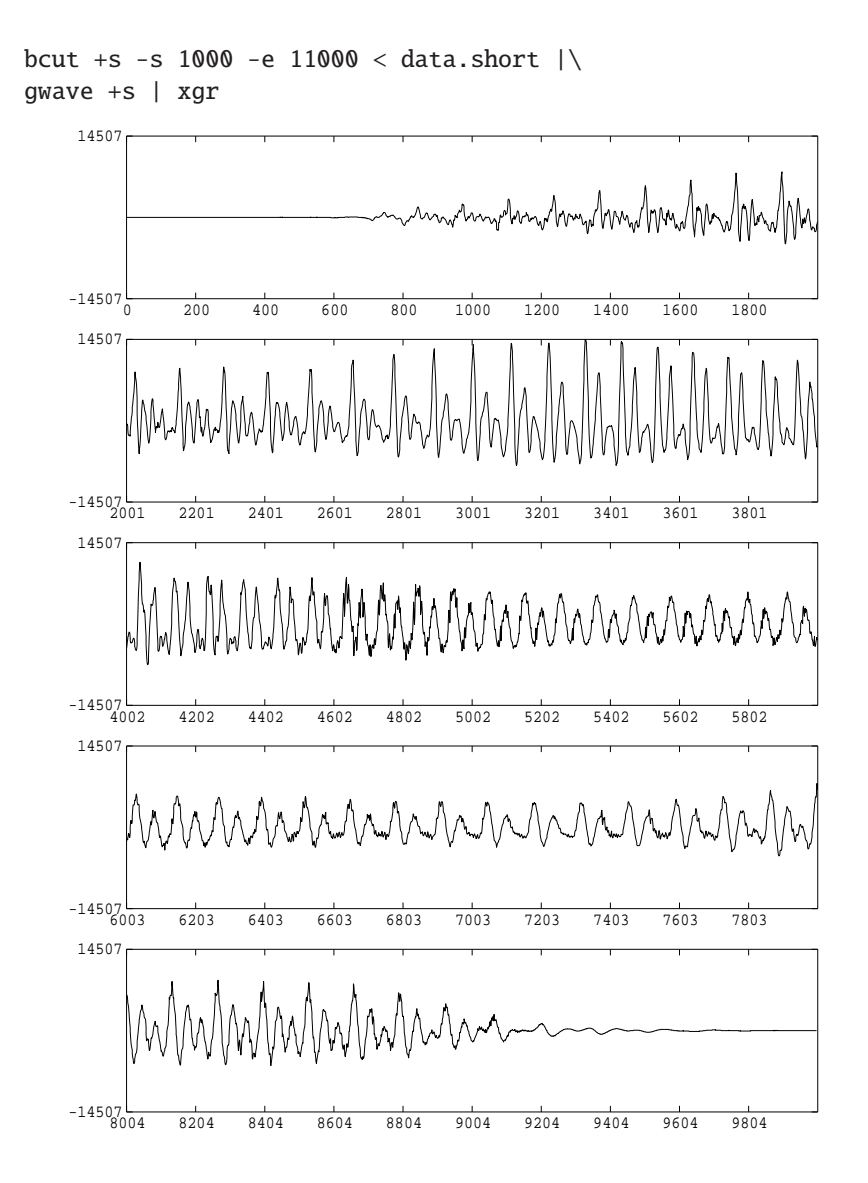

## <span id="page-4-0"></span>**2 Pitch Extraction from Speech Waveform**

## <span id="page-4-1"></span>**2.1 A pitch extractor**

Files: data.short: speech data included in this example (short integer, 16 kHz sampling)

**Conditions:** frame period: 80 points (5 ms) minimum fundamental frequency for search: 80 Hz maximum fundamental frequency for search: 165 Hz

**Note:** Options should be adjusted for each speech data.

 $x2x$  +sf data.short | pitch -a 1 -s 16 -p 80 -L 80 -H 165 > data.pitch

#### <span id="page-5-0"></span>**2.2 Plotting the extracted pitch contour**

**Files:** data.pitch: pitch data extracted from speech data "data.short"

**Conditions:** Minimum value of vertical axis: 0.0 Maximum value of vertical axis: 250.0 Width: 15 cm Height: 4 cm

fdrw -y 0 250 -W 1.5 -H 0.4 < data.pitch | xgr

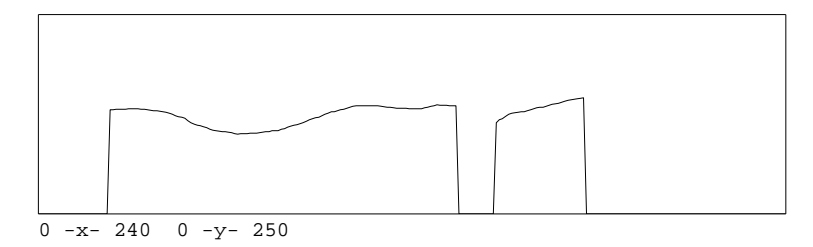

## <span id="page-5-1"></span>**3 Speech Analysis**/**Synthesis Based on Mel-Cepstral Representation**

## <span id="page-5-2"></span>**3.1 Mel-cepstral analysis of speech**

Files: data.short: speech data included in this example (short integer, 16 kHz sampling) data.mcep: mel-cepstrum (float)

**Conditions:** frame length: 400 points (25 ms) frame period: 80 points (5 ms) window: Blackman window analysis order: 20 frequency warping parameter:  $\alpha = 0.42$ FFT size: 512 points

 $x2x$  +sf < data.short | frame -1 400 -p 80 | window -1 400 -L 512 |\ mcep -l 512 -m 20 -a 0.42 > data.mcep

#### <span id="page-5-3"></span>**3.2 Plotting spectral estimates from mel-cepstrum**

**Files:** data.mcep: mel-cepstrum (float)

**Conditions:** analysis order: 20 frequency warping parameter:  $\alpha = 0.42$ FFT size: 512 points plotted frames: from 10-th to 135-th sampling frequency: 16 kHz

bcut +f -n 20 -s 10 -e 135 < data.mcep  $|\rangle$ mgc2sp -m 20 -a 0.42 -g 0 -l 512 | grlogsp -l 512 -x 8 | xgr

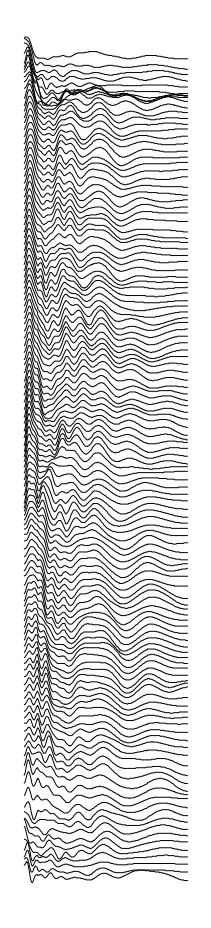

$$
\begin{array}{c}\n0 & 2 & 4 & 6 & 8 \\
\hline\n\text{Frequency} & (\text{kHz})\n\end{array}
$$

bcut +f -n 20 -s 10 -e 135 < data.mcep  $|\n\$ mgc2sp -m 20 -a 0.42 -g 0 -l 512 | grlogsp -l 512 -x 8 -t | xgr

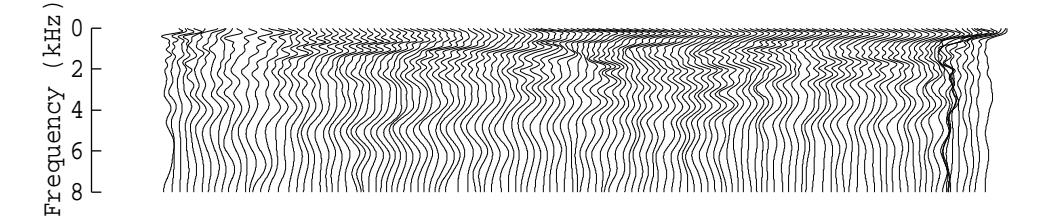

## <span id="page-6-0"></span>**3.3 Plotting the spectral estimate with the FFT spectrum**

Files: data.mcep: mel-cepstrum (float)

**Conditions:** analysis order: 20 frequency warping parameter:  $\alpha = 0.42$ FFT size: 512 points

```
plotted frame: 65-th
      sampling frequency: 16 kHz
(x2x + sf < data.showt \mid frame -1 400 - p 80 \mid \setminusbcut +f -1 400 -s 65 -e 65 |\ranglewindow -1 400 -L 512 | spec -1 512 | \
glogsp -1 512 -x 8 -p 2;
\setminusbcut +f -n 20 -s 65 -e 65 < data.mcep |\n\anglemgc2sp -m 20 -a 0.42 -g 0 -l 512 | glogsp -l 512 -x 8 ) | xgr
      100
       80
   magnitude (dB)
    Log magnitude (dB)
      60
      40
    Bor
      20
       0\frac{L}{0}0 2 4 6 8
```

```
Frequency (kHz)
```
### <span id="page-7-0"></span>**3.4 Speech synthesis from mel-cepstrum**

```
Files: data.pitch: pitch data extracted from speech data "data.short"
      data.mcep: mel-cepstrum (float)
      data.mcep.syn: synthesized speech (float)
```

```
Conditions: frame period: 80 points (5 ms)
      analysis order: 20
      frequency warping parameter: \alpha = 0.42
```
excite -p 80 data.pitch |\ mlsadf -m 20 -a  $0.42$  -p 80 data.mcep > data.mcep.syn

gwave data.mcep.syn | xgr

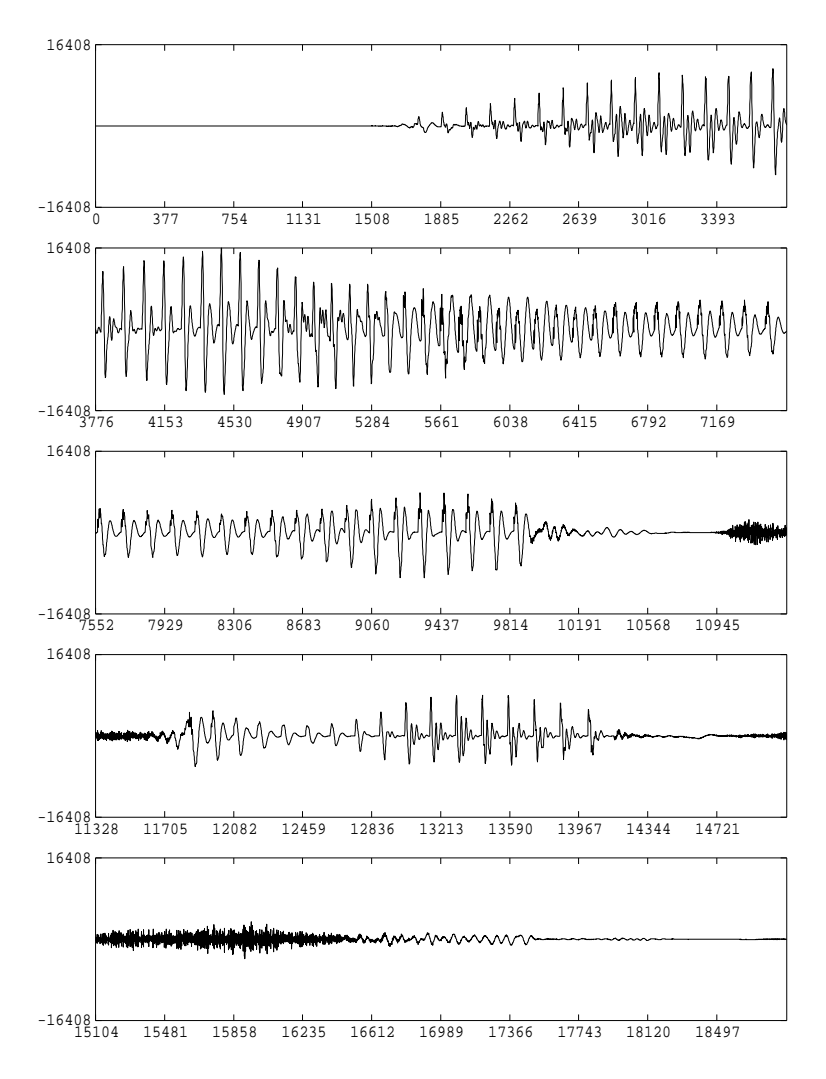

da +f -s 16 data.mcep.syn

## <span id="page-8-0"></span>**4 Speech Analysis**/**Synthesis based on LPC**

## <span id="page-8-1"></span>**4.1 LPC analysis of speech**

Files: data.short: speech data included in this example (short integer, 16 kHz sampling) data.lpc: LPC coefficients (float)

```
Conditions: frame length: 400 points (25 ms)
     frame period: 80 points (5 ms)
     window: Blackman window
     analysis order: 20
x2x +sf < data.short | frame -1 400 -p 80 | window -1 400 |\
```

```
lpc -l 400 -m 20 > data.lpc
```
## <span id="page-9-0"></span>**4.2 Plotting spectral estimates from LPC coefficients**

Files: data.lpc: LPC coefficients (float)

**Conditions:** analysis order: 20

bcut +f -n 20 -s 10 -e 135 < data.lpc  $|\n\angle$ spec -l 512 -n 20 | grlogsp -l 512 -x 8 | xgr

or

bcut +f -n 20 -s 10 -e 135 < data.lpc  $|\rangle$ mgc2sp -m 20 -a 0 -g -1 -n -u -1 512 |\ grlogsp -l 512 -x 8 | xgr

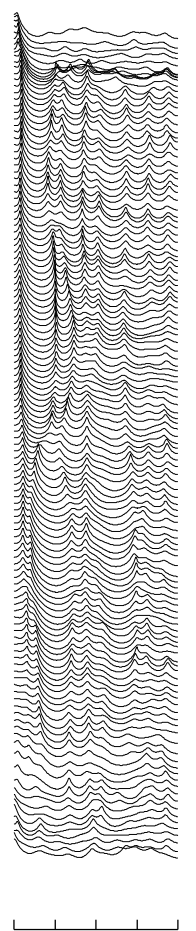

 $0 \t2 \t4 \t6 \t8$ Frequency (kHz)

## <span id="page-9-1"></span>**4.3 Plotting the spectral estimate with the FFT spectrum**

Files: data.lpc: LPC coefficients (float)

**Conditions:** analysis order: 20 plotted frame: 65-th sampling frequency: 16 kHz

```
(x2x + sf < data.showt \mid frame -1 400 - p 80 \mid \setminusbcut +f -1 400 -s 65 -e 65 |\ranglewindow -l 400 -L 512 | spec -l 512 |\
glogsp -1 512 -x 8 -p 2;
\setminusbcut +f -n 20 -s 65 -e 65 < data.lpc > data.tmp ;\
spec -l 512 -n 20 -p data.tmp | glogsp -l 512 -x 8 ;\
\rm data.tmp ) | xgr
```
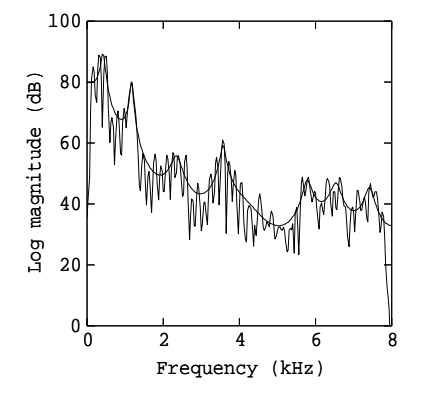

### <span id="page-10-0"></span>**4.4** Speech synthesis from LPC coefficients

**Files:** data.pitch: pitch data extracted from speech data "data" data.lpc: LPC coefficients (float) data.lpc.syn: synthesized speech (float)

**Conditions:** frame period: 80 points (5 ms) analysis order: 20

excite -p 80 data.pitch | poledf -m 20 -p 80 data.lpc > data.lpc.syn

gwave +f data.lpc.syn | xgr

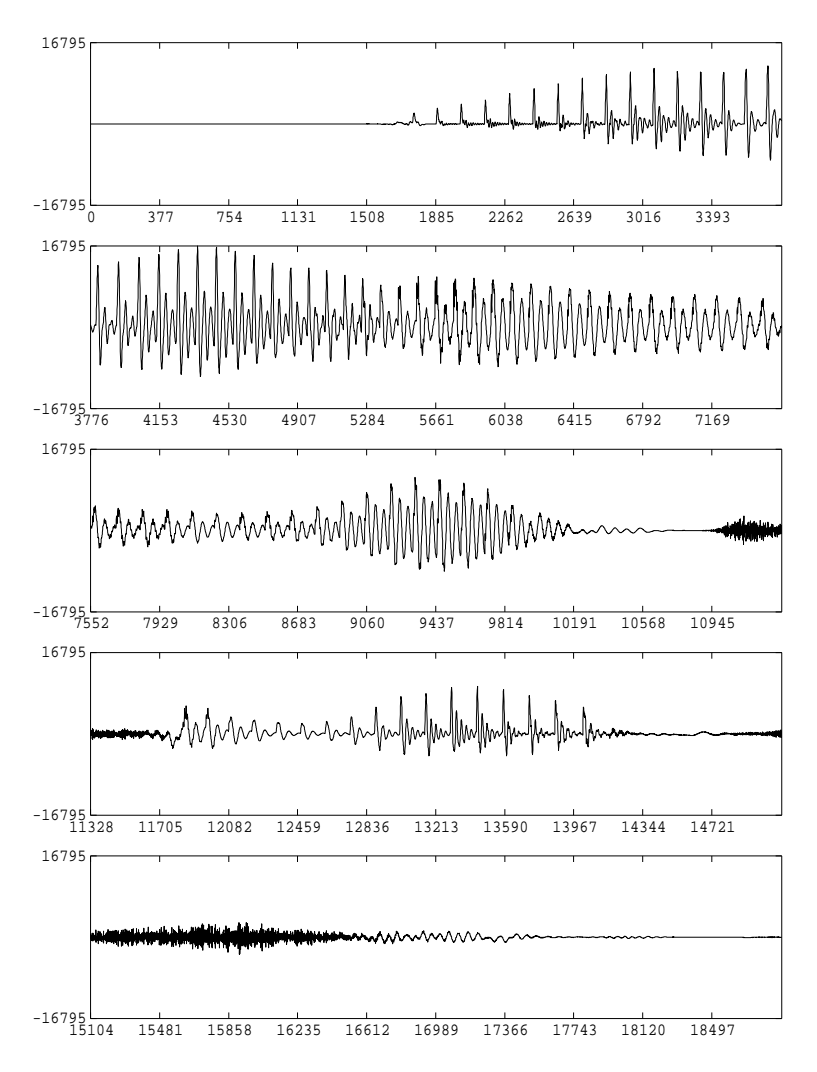

da +f -s 16 data.lpc.syn

## <span id="page-11-0"></span>**4.5 Obtain PARCOR coe**ffi**cients from LPC coe**ffi**cients**

Files: data.lpc: LPC coefficients (float) data.par: PARCOR coefficients (float)

**Conditions:** analysis order: 20

lpc2par -m 20 < data.lpc > data.par

### <span id="page-11-1"></span>**4.6 Speech synthesis from PARCOR coefficients**

Files: data.pitch: pitch data extracted from speech data "data" (float) data.par: PARCOR coefficients (float) data.par.syn: synthesized speech (float)

**Conditions:** frame period: 80 points (5 ms) analysis order: 20

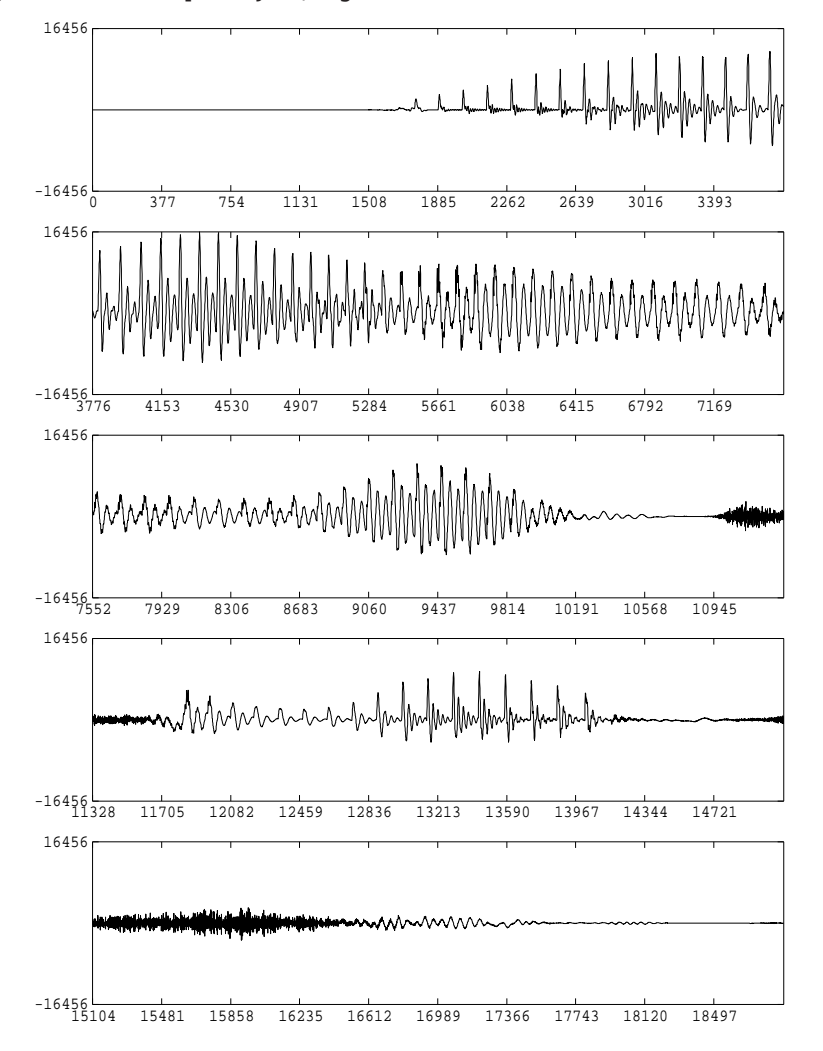

excite -p 80 data.pitch | ltcdf -m 20 -p 80 data.par > data.par.syn gwave +f data.par.syn | xgr

### <span id="page-12-0"></span>**4.7 Obtain LSP coe**ffi**cients from LPC coe**ffi**cients**

Files: data.lpc: LPC coefficients (float) data.lsp: LSP coefficients (float)

**Conditions:** analysis order: 20 split number of unit circle: 256

lpc2lsp -m 20 -n 256 < data.lpc > data.lsp

## <span id="page-12-1"></span>**4.8 Speech synthesis from LSP coefficients**

**Files:** data.pitch: pitch data extracted from speech data "data" data.lsp: LSP coefficients (float) data.lsp.syn: synthesize speech (float)

**Conditions:** frame period: 80 points (5 ms) analysis order: 20

excite -p 80 data.pitch | lspdf -m 20 -p 80 data.lsp > data.lsp.syn

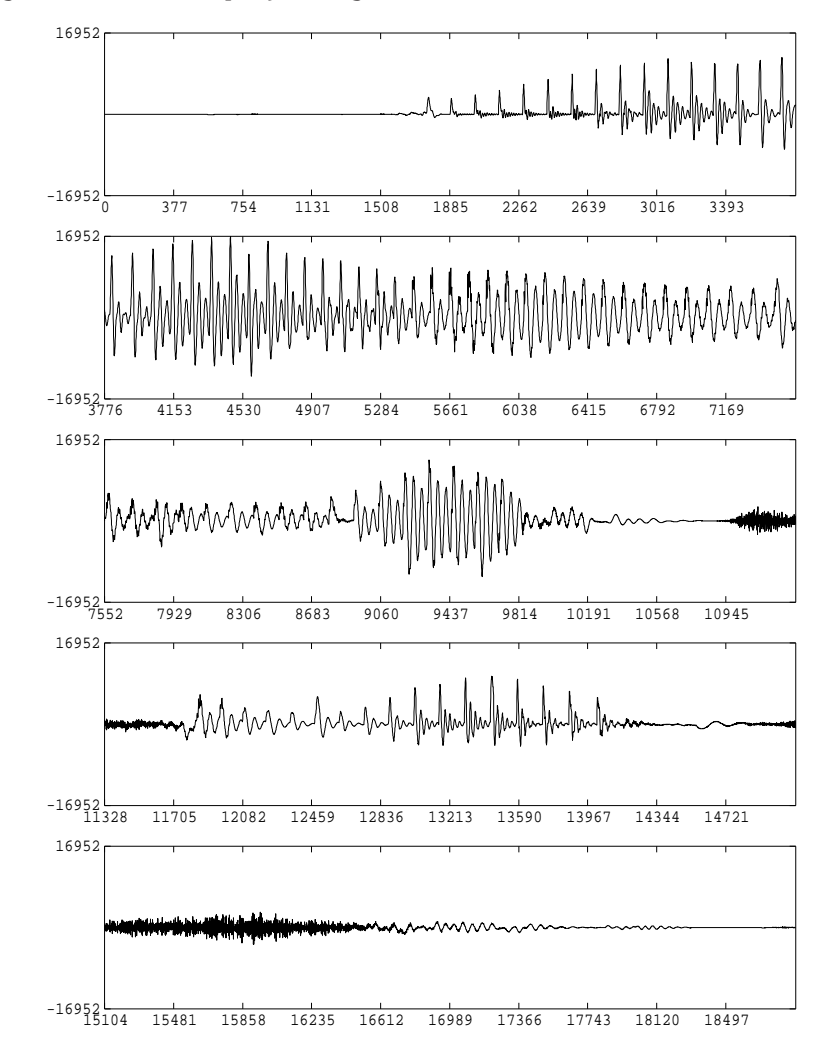

gwave +f data.lsp.syn | xgr

da +f -s 16 data.lsp.syn

## <span id="page-13-0"></span>**5 Speech Analysis**/**Synthesis Based on Mel-Generalized Cepstral Representation**

## <span id="page-13-1"></span>**5.1 Mel-generalized cepstral analysis of speech**

Files: speech data: data (short integer, 10 kHz sampling) data.mgcep: mel-generalized cepstrum (float)

```
Conditions: frame length: 400 points (25 ms)
     frame period: 80 points (5 ms)
     window: Blackman window
     analysis order: 20
     frequency warping parameter: \alpha = 0.42power parameter: \gamma = -1/2x2x +sf < data.short | frame -1 400 -p 80 | window -1 400 -L 512 |\
```

```
mgcep -m 20 -a 0.42 -c 2 -l 512 > data.mgcep
```
## <span id="page-14-0"></span>**5.2 Plotting spectral estimates from mel-generalized cepstrum**

Files: data.mgcep: mel-generalize cepstrum (float)

**Conditions:** analysis order: 20 frequency warping parameter:  $\alpha = 0.42$ power parameter:  $\gamma = -1/2$ plotted frames: from 10-th to 135-th sampling frequency: 16 kHz

bcut +f -n 20 -s 10 -e 135 < data.mgcep |\ mgc2sp -m 20 -a 0.42 -c 2 -l 512 | grlogsp -l 512 -x 8 | xgr

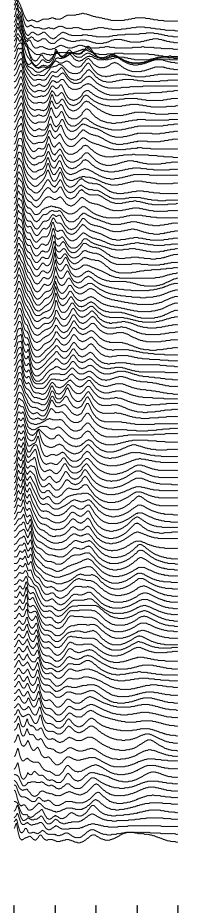

$$
\begin{array}{c}\n0 & 2 & 4 & 6 & 8 \\
\hline\n\text{Frequency (kHz)}\n\end{array}
$$

## <span id="page-15-0"></span>**5.3 Plotting the spectral estimate with the FFT spectrum**

Files: data.mgcep: mel-generalized cepstrum (float)

```
Conditions: analysis order: 20
      frequency warping parameter: \alpha = 0.42power parameter: \gamma = -1/2FFT size: 512 points
      plotted frame: 65-th
      sampling frequency: 16 kHz
(x2x +s f \, \langle \, data \, . \, short \, \mid \, frame \, -1 \, 400 \, -p \, 80 \, \mid \, \backslashbcut +f -l 400 -s 65 -e 65 |\
window -l 400 -L 512 | spec -l 512 |\
glogsp -l 512 -x 8 -p 2 ;\
\setminusbcut +f -n 20 -s 65 -e 65 < data.mgcep |\n\anglemgc2sp -m 20 -a 0.42 -c 2 -l 512 | glogsp -l 512 -x 8 ) | xgr
```
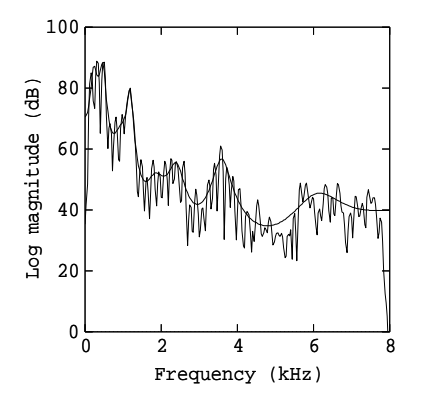

## <span id="page-16-0"></span>**5.4 Speech synthesis from mel-generalized cepstrum**

**Files:** data.pitch: pitch data extracted from speech data "data" data.mgcep: mel-generalized cepstrum (float) data.mgcep.syn: synthesized speech (float)

```
Conditions: frame period: 80 points (5 ms)
      analysis order: 20
      frequency warping parameter: \alpha = 0.42power parameter: \gamma = -1/2
```
excite -p 80 data.pitch |\ mglsadf -m 20 -a 0.42 -c 2 -p 80 data.mgcep > data.mgcep.syn

gwave +f data.mgcep.syn | xgr

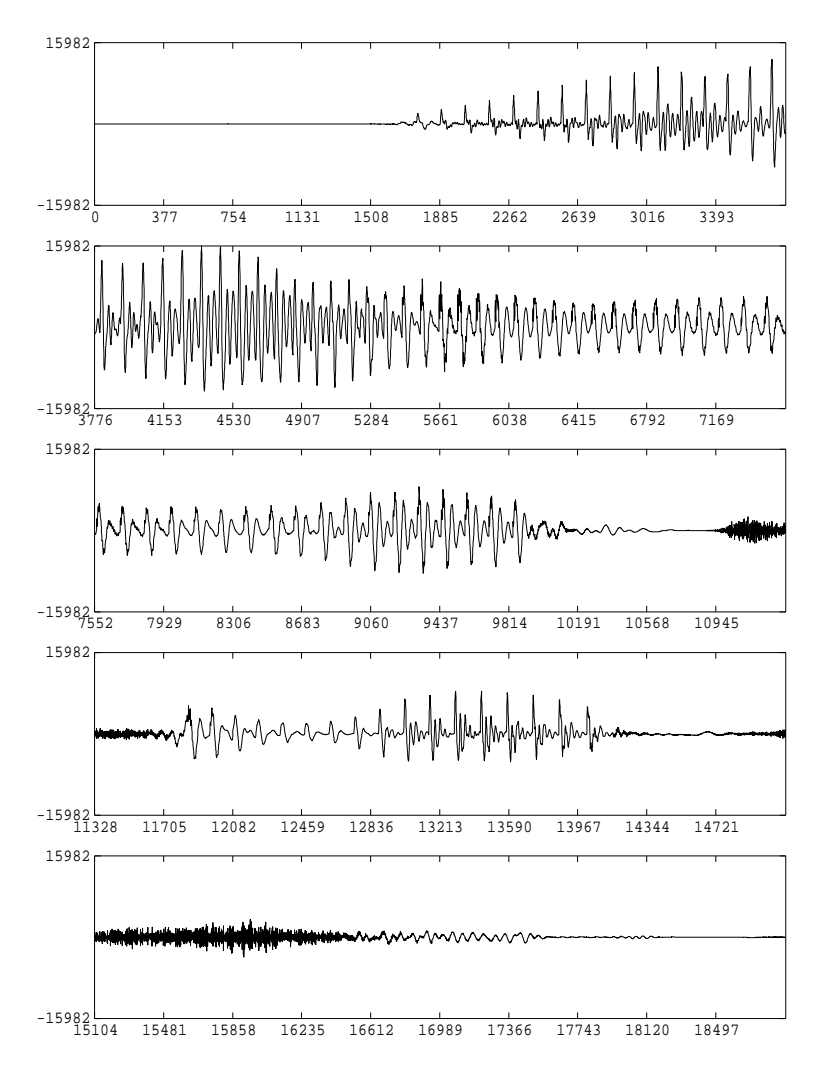

da +f -s 16 data.mgcep.syn

## <span id="page-17-0"></span>**6 Vector Quantization of Mel-Cepstrum**

## <span id="page-17-1"></span>**6.1 Train a (very small) Codebook**

- Files: data.mcep: mel-cepstrum for training (float) codebook.mcep: codebook (float)
- **Conditions:** vector size: 21 (analysis order: 20) codebook size: 32
- lbg -n 20 -e 32 < data.mcep > codebook.mcep

## <span id="page-17-2"></span>**6.2 Encode (training vectors)**

**Files:** codebook.mcep: codebook (float) data.mcep.index: index (int)

```
Conditions: vector size: 21 (analysis order: 20)
     codebook size: 32
```
vq -n 20 codebook.mcep < data.mcep > data.mcep.index

### <span id="page-18-0"></span>**6.3 Decode (training vectors)**

```
Files: codebook.mcep: codebook (float)
     data.mcep.index: index (int)
     data.mcep.vq: quantized mel-cepstrum (float)
```

```
Conditions: vector size: 21 (analysis order: 20)
     codebook size: 32
```
ivq -n 20 codebook.mcep < data.mcep.index > data.mcep.vq

#### <span id="page-18-1"></span>**6.4 Plotting original and quantized spectra**

Files: data.mcep: original mel-cepstrum (float) data.mcep.vq: quantized mel-cepstrum (float)

**Conditions:** analysis order: 20 frequency warping parameter:  $\alpha = 0.42$ plotted frames: from 10-th to 135-th sampling frequency: 16 kHz

```
( bcut +f -n 20 -s 10 -e 135 < data.mcep |\ranglemgc2sp -m 20 -a 0.42 -g 0 -1 512 |\
grlogsp -1 512 -x 8 -0 1 -c "(a) original" ;
\setminusbcut +f -n 20 -s 10 -e 135 < data.mcep.vq |\ranglemgc2sp -m 20 -a 0.42 -g 0 -1 512 |\
grlogsp -1 512 -x 8 -0 2 -c "(b) quantized" ) | xgr
```
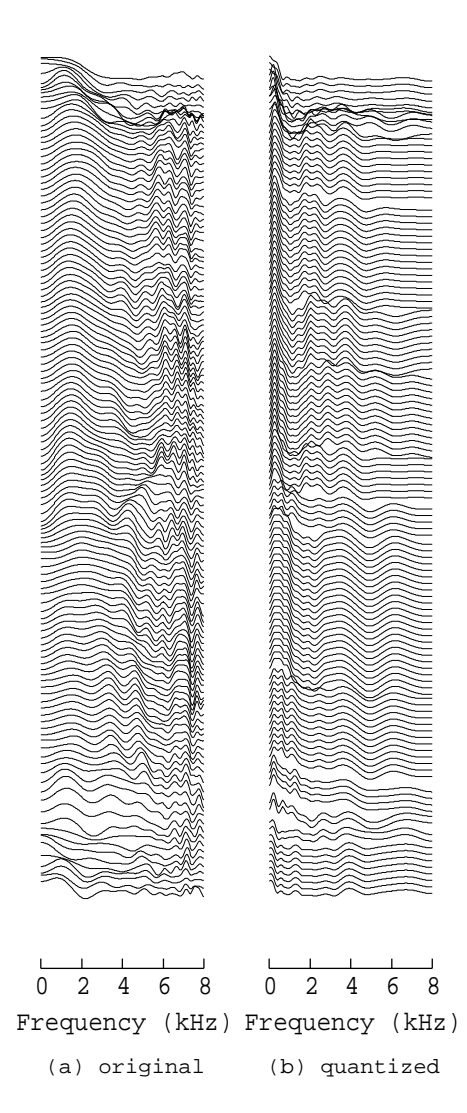

## <span id="page-19-0"></span>**6.5 Performance evaluation on the training data**

**Files:** codebook.mcep: codebook (float) data.mcep.index: index (int) data.mcep.vq: quantized vectors (float) data.mcep.vq.cdist: cepstrum distortion in dB (float)

**Conditions:** vector size: 21 (analysis order: 20) codebook size: 32

freqt -a 0.42 -m 20 -A 0 -M 255 < data.mcep > data.mcep.cep freqt -a 0.42 -m 20 -A 0 -M 255 < data.mcep.vq  $|\rangle$ cdist data.mcep.cep -m 255 > data.mcep.vq.cdist \rm data.mcep.cep

## <span id="page-20-0"></span>**6.6 Speech synthesis from quantized mel-cepstrum**

```
Files: data.pitch: pitch data extracted from speech data "data.short"
      data.mcep.vq: quantized mel-cepstrum (float)
      data.mcep.vq.syn: synthesized speech (float)
```

```
Conditions: frame period: 80 points (5 ms)
      analysis order: 20
      frequency warping parameter: \alpha = 0.42
```

```
excite -p 80 data.pitch |\
mlsadf -m 20 -a 0.42 -p 80 data.mcep.vq > data.mcep.vq.syn
```
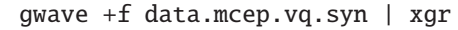

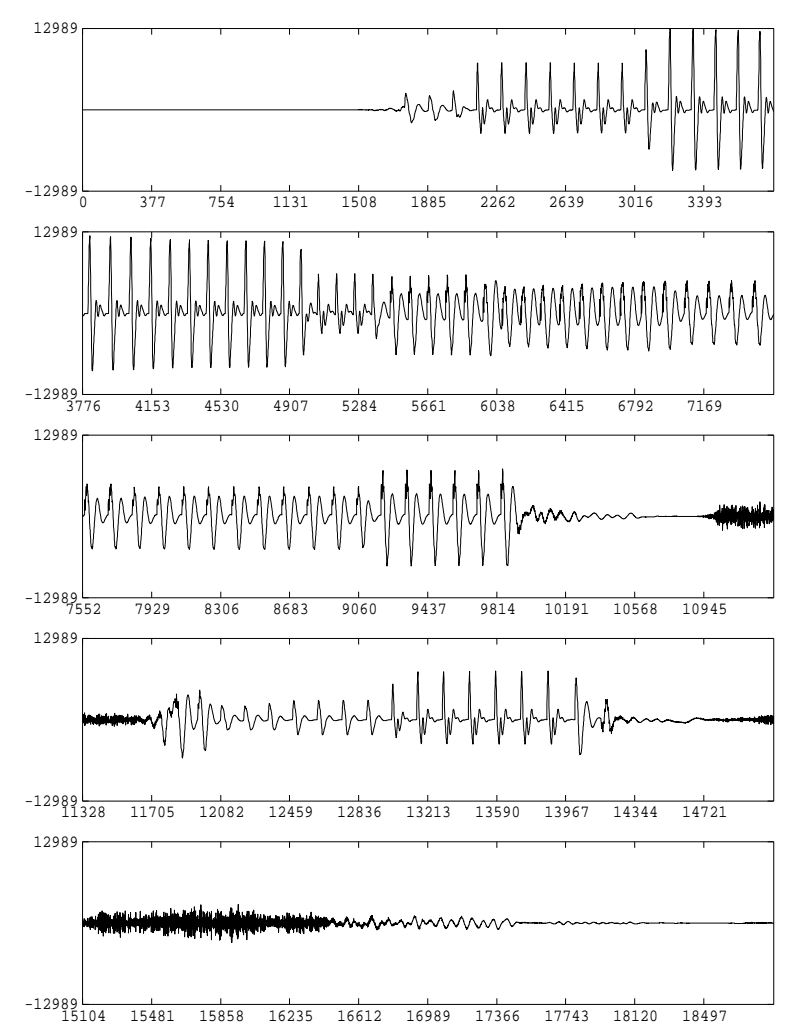

da +f -s 16 data.mcep.vq.syn

## <span id="page-21-0"></span>**7 Preparation of Speech Parameter for Speech Recognition**

### <span id="page-21-1"></span>**7.1 Cepstrum derived from LPC analysis (LPC cepstrum)**

Files: data.short: speech data included in this example (short integer, 16 kHz sampling)

```
Conditions: frame length: 400 points (25 ms)
      frame period: 80 points (5 ms)
      window: Blackman window
     analysis order: 12
     order of LPC cepstrum: 12
```
 $x2x$  +sf < data.short | frame -1 400 -p 80 | window -1 400 |\ lpc -l 400 -m 12 | lpc2c -m 12 -M 12 > data.lpc.cep

## <span id="page-21-2"></span>**7.2 Mel-cepstrum derived from LPC analysis (LPC mel-cepstrum)**

Files: data.short: speech data included in this example (short integer, 16 kHz sampling)

```
Conditions: frame length: 400 points (25 ms)
     frame period: 80 points (5 ms)
     window: Blackman window
     analysis order: 12
     order of LPC mel-cepstrum: 12
x2x +sf < data.short | frame -1 400 -p 80 | window -1 400 |\
lpc -1 400 -m 12 |\nlpc2c -m 12 -M 256 |\
freqt -m 256 -a 0 -M 12 -A 0.42 > data.lpc.mcep
   or
x2x +sf < data.short | frame -1 400 -p 80 | window -1 400 |\
\text{lpc -1 400 -m 12 } |\
```
## mgc2mgc -m 12 -a 0 -g -1 -n -u -M 12 -A 0.42 -G 0 > data.lpc.mcep

### <span id="page-21-3"></span>**7.3 Mel-cepstrum obtained by mel-cepstral analysis**

Files: data.short: speech data included in this example (short integer, 16 kHz sampling) data.mcep: mel-cepstrum (float)

```
Conditions: frame length: 400 points (25 ms)
      frame period: 80 points (5 ms)
      window: Blackman window
      analysis order: 20
      frequency warping parameter: \alpha = 0.42FFT size: 512 points
```

```
x2x +sf < data.short | frame -1 400 -p 80 | window -1 400 -L 512 |\
mcep -1 512 -m 12 -a 0.42 > data.mcep.mcep
```
## <span id="page-22-0"></span>**7.4 Mel-cepstrum derived from mel-generalized cepstral analysis**

Files: data.short: speech data included in this example (short integer, 10 kHz sampling)

**Conditions:** frame length: 400 points (25 ms) frame period: 80 points (5 ms) Blackman window FFT size: 512 points  $(\alpha, \gamma)$  for analysis: (0.42, -0.5) analysis order: 12 order of mel-cepstrum: 12

 $x2x + sf <$  data.short | frame -1 400 -p 80 | window -1 400 -L 512 |\ mgcep -m 12 -a  $0.42$  -c 2 -1 512 |\ mgc2mgc -m 12 -a 0.42 -c 2 -M 12 -A 0.42 -G 0 > data.mgcep.mcep

#### <span id="page-22-1"></span>**7.5 Plotting spectra for each speech recognition parameter**

Files: data.lpc.cep: LPC cepstrum (float) data.lpc.mcep: LPC mel-cepstrum (float) data.mcep.mcep: mel-cepstrum (float) data.mgcep.mcep: mel-cepstrum derived from mel-generalized cepstrum (float)

**Conditions:** plotted frames: from 10-th to 135-th

```
(\setminus)bcut +f -n 12 -s 10 -e 135 < data.lpc.cep |\
mgc2sp -m 12 -a 0 -g 0 -l 512 |\
grlogsp -1 512 -x 8 -0 1 -c "(a) LPC-CEP";
\setminusbcut +f -n 12 -s 10 -e 135 < data.lpc.mcep |\n\anglemgc2sp -m 12 -a 0.42 -g 0 -l 512 |\
grlogsp -1 512 -x 8 -0 2 -c "(b) LPC-MCEP";
\setminusbcut +f -n 12 -s 10 -e 135 < data.mcep.mcep |\n\anglemgc2sp -m 12 -a 0.42 -g 0 -1 512 |\
grlogsp -1 512 -x 8 -0 3 -c "(c) MCEP" ;
\lambdabcut +f -n 12 -s 10 -e 135 < data.mgcep.mcep |\n\ranglemgc2sp -m 12 -a 0.42 -g 0 -l 512 |\
grlogsp -l 512 -x 8 -O 4 -c "(d) MGCEP-MCEP" ) | xgr
```
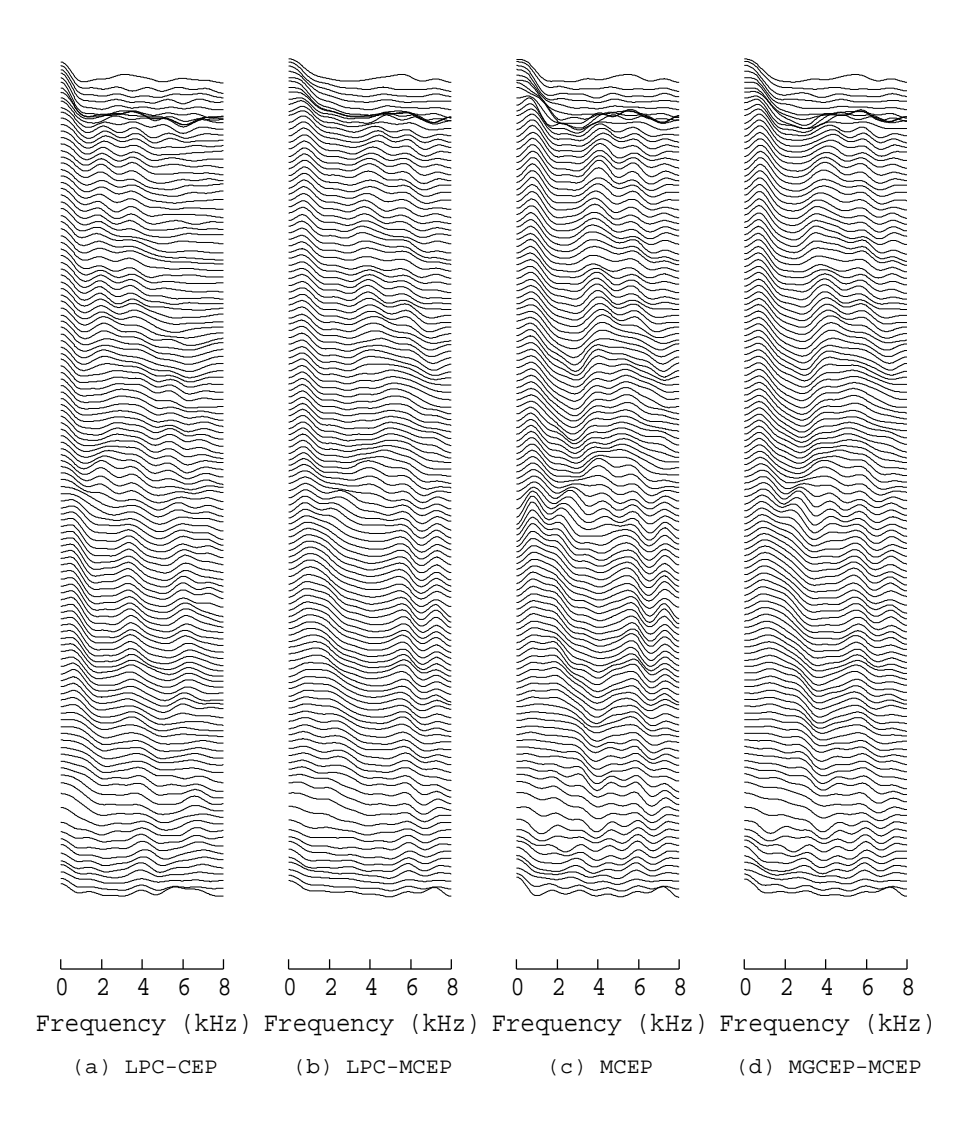

## <span id="page-23-0"></span>**8 Playing with the Vocoder Based on Mel-Cepstrum**

## <span id="page-23-1"></span>**8.1 High- or low-pitched voice**

Files: data.mcep.high.syn: synthesized speech (float) data.mcep.low.syn: synthesized speech (float)

```
sopr -m 0.4 data.pitch |\
excite -p 80 | mlsadf -m 20 -a 0.42 -p 80 data.mcep |\
tee data.mcep.high.syn | da +f -s 16
sopr -m 2 data.pitch |\
excite -p 80 | mlsadf -m 20 -a 0.42 -p 80 data.mcep |\
tee data.mcep.low.syn | da +f -s 16
```
#### <span id="page-24-0"></span>**8.2 Fast- or slow-speaking voice**

```
Files: data.mcep.fast.syn: synthesized speech (float)
      data.mcep.slow.syn: synthesized speech (float)
```

```
sopr -m 1 data.pitch |\
excite -p 40 | mlsadf -m 20 -a 0.42 -p 40 data.mcep |\n\angletee data.mcep.fast.syn | da +f -s 16
```

```
sopr -m 1 data.pitch |\
excite -p 160 | mlsadf -m 20 -a 0.42 -p 160 data.mcep |\rangletee data.mcep.slow.syn | da +f -s 16
```
### <span id="page-24-1"></span>**8.3 Hoarse voice**

**Files:** data.mcep.hoarse.syn: synthesized speech (float)

sopr -m 0 data.pitch |\ excite -p 80 | mlsadf -m 20 -a 0.42 -p 80 data.mcep  $|\n\angle$ tee data.mcep.hoarse.syn | da +f -s 16

#### <span id="page-24-2"></span>**8.4 Robotic voice**

Files: data.mcep.robot.syn: synthesized speech (float)

train -p 200 -l -1 | mlsadf -m 20 -a 0.42 -p 80 data.mcep  $|\n\big\backslash$ tee data.mcep.robot.syn | da +f -s 16

#### <span id="page-24-3"></span>**8.5 Child-like or deep voice**

Files: data.mcep.child.syn: synthesized speech (float) data.mcep.deep.syn: synthesized speech (float)

sopr  $-m$  0.4 data.pitch  $|\rangle$ excite -p 80 | mlsadf -m 20 -a 0.1 -p 80 data.mcep  $|\rangle$ tee data.mcep.child.syn | da +f -s 16

sopr -m 2 data.pitch |\ excite -p 80 | mlsadf -m 20 -a 0.6 -p 80 data.mcep |\ tee data.mcep.deep.syn | da +f -s 16

#### <span id="page-24-4"></span>**8.6 Various voices**

Files: data.float: original speech (float) data.mcep.syn: synthesized speech (float) data.mcep.{ high, low, fast, slow, hoarse, robot, child, deep }.syn: synthesized speech (float)

da +f -v -s 16 data.float data.mcep.syn \ data.mcep.{high,low,fast,slow,hoarse,robot,child,deep}.syn

## <span id="page-25-0"></span>**9 Speech Synthesis Based on HMM**

#### <span id="page-25-1"></span>**9.1 Speech parameter generation from a sequence of HMMs**

**Files:** sample.pdf: sequence of mean and variance corresponding to a state sequence included in this example (float, little endian) $3$ 

sample.mcep: mel-cepstrum generated from a sequence of HMMs (float)

**Conditions:** analysis order: 24

weight coefficients for calculating delta:  $w(-1) = -0.5$ ,  $w(0) = 0$ ,  $w(1) = 0.5$ weight coefficients for calculating delta-delta:  $w(-1) = 0.25$ ,  $w(0) = -0.5$ ,  $w(1) = 0.25$ 

**Note:** The state sequence is determined according to the state duration densities of the HMMs. The algorithm is not included in SPTK-3.2.

mlpg -m 24 -i 1 -d -0.5 0 0.5 -d 0.25 -0.5 0.25 sample.pdf > sample.mcep

#### <span id="page-25-2"></span>**9.2 Plotting spectra calculated from generated mel-cepstrum**

Files: sample.mcep: mel-cepstral coefficients (float)

**Conditions:** analysis order: 24 frequency warping parameter:  $\alpha = 0.42$ FFT size: 512 points plotted frames: from 100-th to 250-th sampling frequency: 16 kHz

bcut +f -n 24 -s 100 -e 250 < sample.mcep  $|\rangle$ mgc2sp -m 24 -a  $0.42$  -g  $0$  -l 512 | grlogsp -l 512 -x 8 -t | xgr

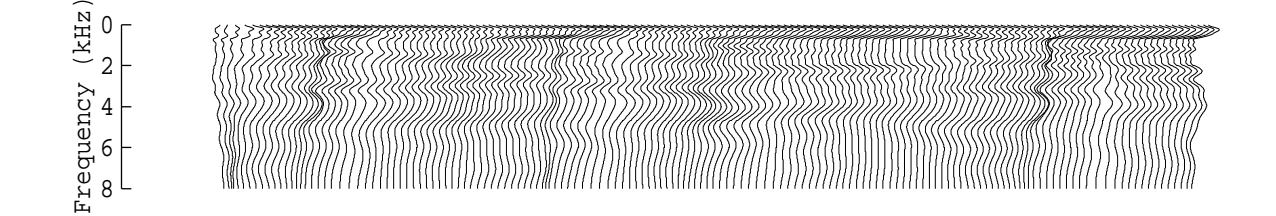

### <span id="page-25-3"></span>**9.3 Speech synthesis from the generated mel-cepstrum**

**Files:** sample.pitch: pitch data generated from a sequence of MSD-HMMs included in this example (float, little endian $)^4$  $)^4$ 

sample.mcep: mel-cepstrum (float) sample.mcep.syn: synthesized speech (float)

**Conditions:** frame period: 80 points (5 ms) analysis order: 24 frequency warping parameter:  $\alpha = 0.42$ 

<sup>&</sup>lt;sup>3</sup>If you compiled SPTK with "--enable-double" option, please first convert this file into double format: x2x +sd sample.pdf > sample.pdf.double

<span id="page-25-5"></span><span id="page-25-4"></span><sup>4</sup> If you compiled SPTK with "--enable-double" option, please first convert this file into double format: x2x +sd sample.pitch > sample.pitch.double

**Note:** The pitch pattern generation algorithm is not included in SPTK-3.2.

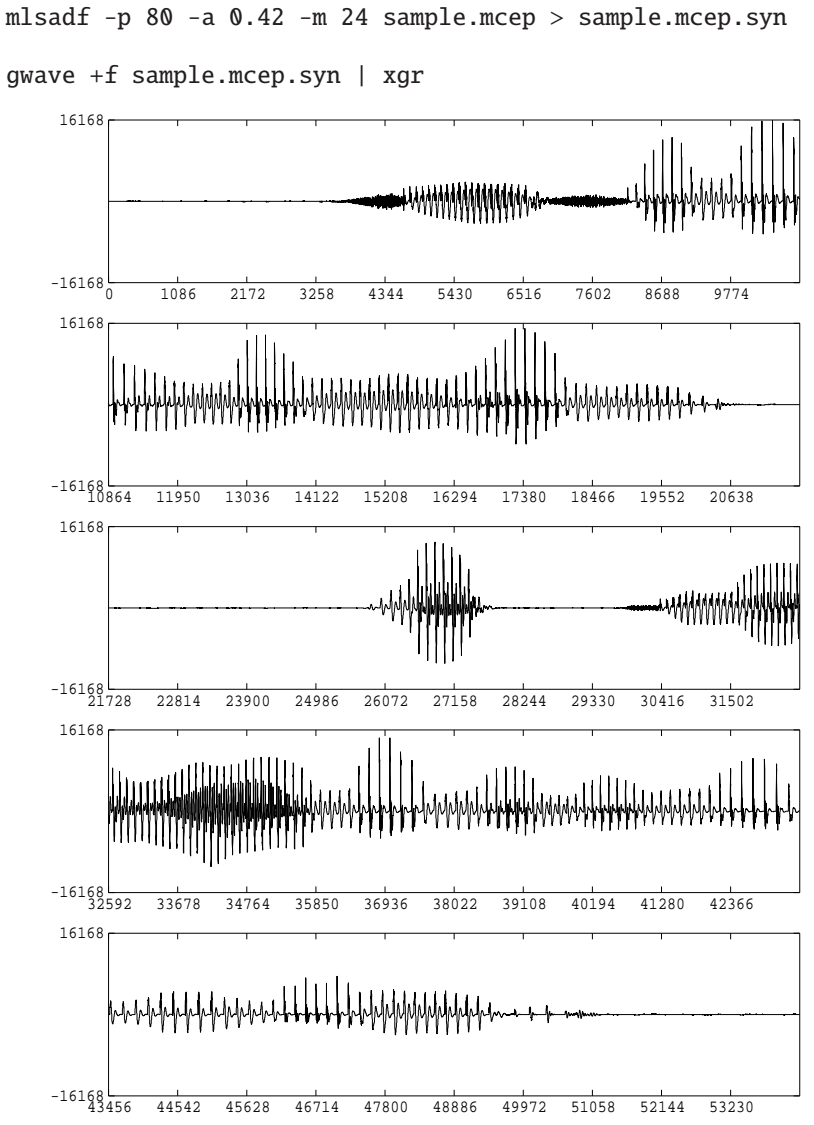

excite -p 80 sample.pitch |\

da +f -s 16 sample.mcep.syn

### <span id="page-26-0"></span>**9.4 Check the given mean and variance vectors**

Files: sample.pdf: sequence of mean and variance corresponding to a state sequence (float) **Conditions:** analysis order: 24

#### <span id="page-26-1"></span>**9.4.1 Dump static feature vectors**

bcp +f -l 150 -s 0 -e 24 sample.pdf | dmp -n 24 | less

#### <span id="page-27-0"></span>**9.4.2 Dump variance vectors of static feature vectors**

bcp +f  $-1$  150 -s 75 -e 99 sample.pdf | sopr  $-INV$  | dmp  $-n$  24 | less

#### <span id="page-27-1"></span>**9.4.3 Dump dynamic feature vectors (delta)**

bcp +f -l 150 -s 25 -e 49 sample.pdf | dmp -n 24 | less

#### <span id="page-27-2"></span>**9.4.4 Dump variance vectors of dynamic feature vectors (delta)**

bcp +f -l 150 -s 100 -e 124 sample.pdf | sopr -INV | dmp -n 24 | less

#### <span id="page-27-3"></span>**9.5 Speech synthesis without dynamic feature**

```
Files: sample.pitch: pitch data generated from a sequence of MSD-HMMs (float)
     sample.mcep.wo-dyn: mel-cepstrum generated without dynamic feature (float)
      sample.mcep.wo-dyn.syn: synthesized speech without dynamic feature (float)
```

```
Conditions: frame period: 80 points (5 ms)
     analysis order: 24
      frequency warping parameter: \alpha = 0.42
```
 $\overline{\phantom{a}}$ 

bcp +f -l 150 -s  $0$  -e 24 sample.pdf > sample.mcep.wo-dyn

bcut +f -n 24 -s 100 -e 250 < sample.mcep.wo-dyn  $|\n\|$ mgc2sp -m 24 -a 0.42 -g 0 -l 512 | grlogsp -l 512 -x 8 -t | xgr

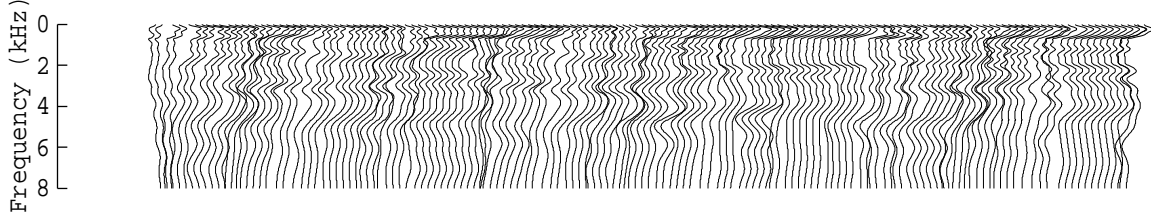

```
excite -p 80 sample.pitch |\
mlsadf -p 80 -a 0.42 -m 24 sample.mcep.wo-dyn > sample.mcep.wo-dyn.syn
```

```
gwave +f sample.mcep.wo-dyn.syn | xgr
```
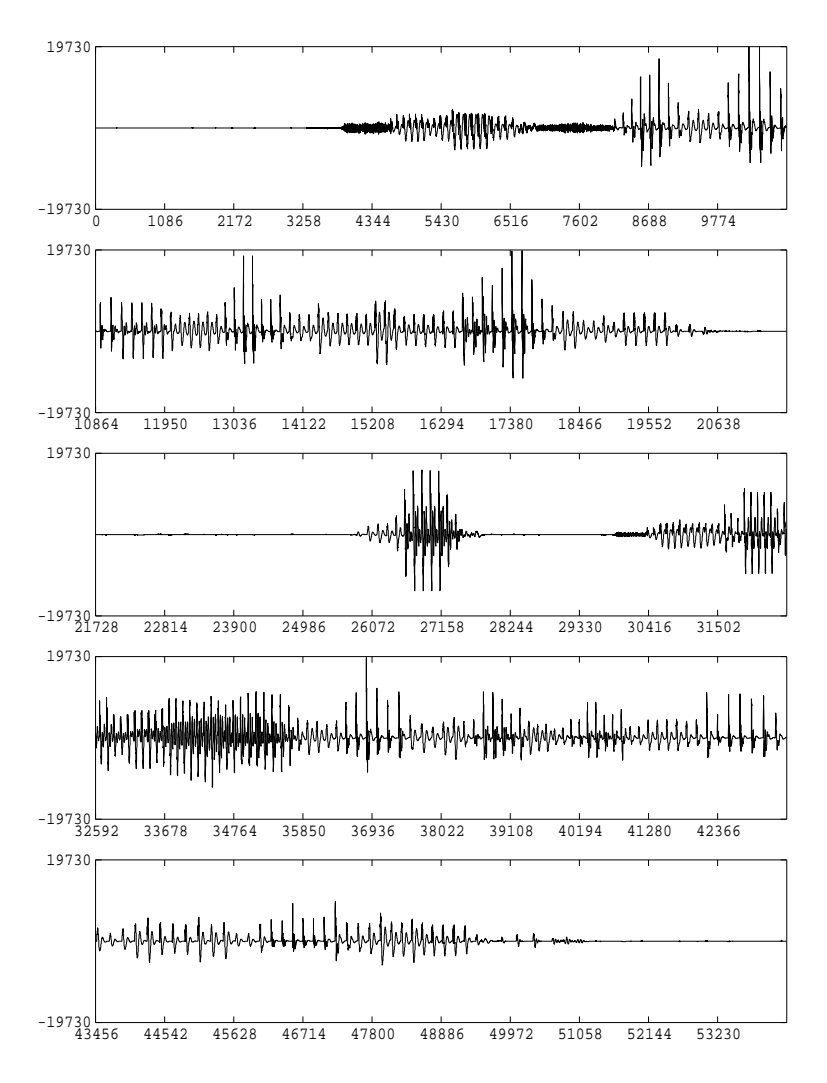

da +f -s 16 sample.mcep.wo-dyn.syn sample.mcep.syn